# **HP Operations Orchestration 10.x**

Windows and Linux Operating Systems

00 Base Content Pack Version 1.3.0

### Release Notes

Document Release Date: November 2014 Software Release Date: November 2014

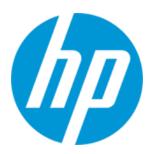

### **Legal Notices**

#### Warranty

The only warranties for HP products and services are set forth in the express warranty statements accompanying such products and services. Nothing herein should be construed as constituting an additional warranty. HP shall not be liable for technical or editorial errors or omissions contained herein.

The information contained herein is subject to change without notice.

#### Restricted Rights Legend

Confidential computer software. Valid license from HP required for possession, use or copying. Consistent with FAR 12.211 and 12.212, Commercial Computer Software, Computer Software Documentation, and Technical Data for Commercial Items are licensed to the U.S. Government under vendor's standard commercial license.

#### Copyright Notice

© Copyright 2014 Hewlett-Packard Development Company, L.P.

#### **Trademark Notices**

Adobe™ is a trademark of Adobe Systems Incorporated.

Microsoft® and Windows® are U.S. registered trademarks of Microsoft Corporation.

UNIX® is a registered trademark of The Open Group.

This product includes an interface of the 'zlib' general purpose compression library, which is Copyright © 1995-2002 Jean-loup Gailly and Mark Adler.

#### **Documentation Updates**

The title page of this document contains the following identifying information:

- Software Version number, which indicates the software version.
- Document Release Date, which changes each time the document is updated.
- . Software Release Date, which indicates the release date of this version of the software.

To check for recent updates or to verify that you are using the most recent edition of a document, go to: http://h20230.www2.hp.com/selfsolve/manuals

This site requires that you register for an HP Passport and sign in. To register for an HP Passport ID, go to: http://h20229.www2.hp.com/passport-registration.html
Or click the New users - please register link on the HP Passport login page.

You will also receive updated or new editions if you subscribe to the appropriate product support service. Contact your HP sales representative for details.

### Support

Visit the HP Software Support Online web site at: https://softwaresupport.hp.com/

This web site provides contact information and details about the products, services, and support that HP Software offers.

HP Software online support provides customer self-solve capabilities. It provides a fast and efficient way to access interactive technical support tools needed to manage your business. As a valued support customer, you can benefit by using the support web site to:

- Search for knowledge documents of interest
- Submit and track support cases and enhancement requests
- Download software patches
- Manage support contractsLook up HP support contacts
- Review information about available services
- Enter into discussions with other software customers
- Research and register for software training

Most of the support areas require that you register as an HP Passport user and sign in. Many also require a support contract. To register for an HP Passport ID, go to:

http://h20229.www2.hp.com/passport-registration.html

To find more information about access levels, go to:

http://h20230.www2.hp.com/new\_access\_levels.jsp

HP Software Solutions Now accesses the HPSW Solution and Integration Portal Web site. This site enables you to explore HP Product Solutions to meet your business needs, includes a full list of Integrations between HP Products, as well as a listing of ITIL Processes. The URL for this Web site is http://h20230.www2.hp.com/sc/solutions/index.jsp

## **Contents**

| Introduction                    | 5  |
|---------------------------------|----|
| Content Pack Integrations       | 5  |
| What's New                      | 7  |
| Enhancements                    | 7  |
| Deploying the Base Content Pack | 9  |
| Fixed Defects                   | 10 |
| Known Issues                    | 13 |

### Introduction

This document provides an overview of the HP Operations Orchestration Base Content Pack 1.3.0 release. It contains important information that is not included in the manuals or in the online help.

This release supports the following languages:

- en English
- fr French
- de German
- ja Japanese
- es Spanish
- zh\_CN Simplified Chinese

Base Content Pack 1.3.0 is a cumulative Content Pack.

## Content Pack Integrations

The following table lists the integrations that the Base Content Pack supports:

| Integration Name | Versions                                                                                 |
|------------------|------------------------------------------------------------------------------------------|
| Active Directory | Windows 2000, Windows 2003, Windows 2008, Windows 2008 R2, Windows 2012, Windows 2012 R2 |
| AIX              | AIX 5.3                                                                                  |
| FreeBSD          | 6.3, 7.0                                                                                 |
| JDBC             |                                                                                          |
| Email            | POP3, IMAP                                                                               |
| Excel            | 1997, 2000, 2003, 2007, 2010                                                             |
| File System      |                                                                                          |
| HP HP/UX         | B.11.31                                                                                  |
| SOAP             |                                                                                          |

| Integration Name         | Versions                                                    |
|--------------------------|-------------------------------------------------------------|
| JVM                      | 5.0, 6.0                                                    |
| MS Cluster               | Windows 2003, Windows 2008, Windows 2008<br>R2              |
| Network                  |                                                             |
| Red Hat                  | ES 3, AS 3, ES 4, AS 4, ES 5, ES 6.2                        |
| Perl                     |                                                             |
| PowerShell               | 1.0, 2.0, 3.0, 4.0                                          |
| Printing                 |                                                             |
| Remote Command Execution |                                                             |
| Sharepoint               | 2003, 2007                                                  |
| SNMP                     | 1, 2, 3                                                     |
| Solaris                  | 10                                                          |
| SUSE Linux               | openSUSE 10.0, SUSE Enterprise Server 10 SP1, openSUSE 11.0 |
| Windows                  | 2003, XP, 2008, 2008 R2, 2012, 2012 R2                      |
| WMI                      | 1.x                                                         |
| WS-Management            | 1.0.0                                                       |

**Note:** The following integrations contain only basic operations. For more advanced features see the corresponding dedicated Content Pack:

| Integration Name                                             | Dedicated Content Pack                          |
|--------------------------------------------------------------|-------------------------------------------------|
| JDBC                                                         | Databases                                       |
| FreeBSD, HP-UX, Red Hat, Linux, Solaris, SUSE Linux, Windows | Operating Systems, Infrastructure Orchestration |
| Email                                                        | Business Applications                           |

x509hostnameVerifier

### What's New

 Replace oo-db2jcc: The Java connector that is used to connect to IBM DB2 databases was removed for license reasons.

For each instance of the DB2 database server that contains the Java connector, find the connector and load it into OO using the instructions in the JDBC folder description under /<Base-CP>/Library/Operations/Databases. All operations under JDBC folder are affected.

 HTTP Client ver.2.0: A new set of HTTP Client operations were added under the HTTP Client v2.0 folder:

These operations provide new and improved functionalities such as connection pooling, cookies, proxy with authentication and improved form-based authentication.

Under the same folder, sample flows were added that perform form-based and Spring-form based login for authentication into a web application deployed in a Tomcat container.

The previous HTTP Client operations were moved under the HTTP Client v1.0 folder

- **WS-Management:** Support for HTTPS. WS-Management operations now support web service server communication through HTTPS (one-way HTTPS).
- The **Get Epoch Time** operation was added under /Library/Utility Operations/Date and Time/. This operation returns the current date and time of the machine running it, as an Epoch (Unix) timestamp.
- An additional output named commandExitCode that captures the script's exit return code, saves it
  in returnResult and returns the command state, was added to SSH Command.

### **Enhancements**

- The HTTP Client Patch operation was updated by adding new input field **chunked**. By setting this parameter to 'true', the HTTP Client Patch operation sets the HTTP Transfer-Encoding header to "chunked".
- A new input x509HostnameVerified was added to the HTTP Client v1.0 operations under /Library/Operations/HTTP Client/. This input that checks the identity of the server when connecting through https.

This input is used to check that the server hostname matches a domain name in the subject's Common Name (CN) or **subjectAltName** field of the X.509 certificate.

To skip any checking, set this input to allow\_all.

For the **browser\_compatible** value, the hostname verifier works the same way as Curl and Firefox. The hostname must match either the first CN, or any of the subject alternatives. A wildcard can occur in the CN, and in any of the subject alternatives. The only difference between **browser\_compatible** and **strict** is that a wildcard (such as \*.foo.com) with **browser\_compatible** matches all sub-domains, including **a.b.foo.com**.

Default value: allow\_all

Valid values: strict, browser\_compatible, allow\_all

Note: From security considerations it is recommended to use strict hostname verification.

#### · Descriptions Improvements

Flows and Operations descriptions were improved in the following areas: **Active Directory**, **Email**, **Databases**, **HTTP Client**, **Remote Command Execution** and **Utility Operations**.

## Deploying the Base Content Pack

OO platform versions 10.00 and above support Base Content Pack 1.3.0. However, it is recommended to deploy the Base Content Pack 1.3.0 on an existing OO platform version of 10.10 or later.

For details on deploying a content pack, see "Importing Content Packs to a Project" in the *Studio Authoring Guide* and "Deploying a Content Pack" in the *Central User Guide*.

**Note:** For details on how to uninstall/rollback a content pack, see "Roll back to the last deployment" in the *HP OO Central User Guide*.

### **Fixed Defects**

The reference number for each fixed defect is the ALM Global ID number (QCCR).

For more information about fixed defects, visit HP Software Support Online, or contact your HP Support representative directly.

| CR Number   | Title                                                                                      | Description                                                                                                    |
|-------------|--------------------------------------------------------------------------------------------|----------------------------------------------------------------------------------------------------|
| QCCR8C5496  | WS-Management: support for HTTPS connection to server                                      | The operations in the <b>WS-Management</b> folder under /Library/Operations/ now support all HTTP connections to the server (encrypted and unencrypted).                                                                                                    |
| QCCR8C7461  | Operation SNMPv1 returns misleading error message                                          | The error message for the <b>SNMPv1 Get</b> operation under /Library/Operations/SNMP/v1 is now correct.                                                                                                    |
| QCCR8C9010  | Operation SNMPv1 Get fails                                                                 | The <b>SNMPv1 Get</b> operation under /Library/Operations/SNMP/v1now works correctly for a device known only to support V1 SNMP agent.                                                                                                    |
| QCCR8C10025 | Math Operations return exponential result that can't be used with other Math Operations    | The <b>Multiply</b> operation under /Library/Utility<br>Operations/Math and Comparison/Simple<br>Evaluators/ now runs correctly.                                                                                                    |
| QCCR8C11005 | Windows' Remote<br>Command Execution fails<br>and breaks a flow run                        | Any null values encountered are now checked and flow run failures are handled accordingly.                                                                                                    |
| QCCR8C23160 | Replace Remote<br>Command Execution steps<br>with corresponding<br>operation in OOTB flows | The Remote Command Execution flow under /Library/Operations/Operating Systems/Windows/ is no longer used randomly throughout OOTB content.                                                                                                    |
| QCCR8C21320 | Add socketTimeout to all HTTP Client-based operations                                      | The Http Client Get operation under /Library//Operations/HTTP Client/ in 9.0 has a new input socketTimeout, that is documented. However, none of the other HTTP-based operations under /Library/Operations/HTTP Client/ include documentation about socketTimeout. |

| CR Number                  | Title                                                                                               | Description                                                                                                    |
|----------------------------|----------------------------------------------------------------------------------------------------|----------------------------------------------------------------------------------------------------|
| QCCR8C22814                | "Result" of "Remote<br>Command Execution" is<br>truncated at about 976,000<br>bytes                 | The Result data the <b>Remote Command Execution</b> operation under  Operations/Operating System/Windows is no longer truncated.                                                                                                    |
| QCCR8C23183<br>QCCR8C23184 | The HTTP PUT operation fails due to missing Content-Length header                                   | When using the HTTP PUT flow, an "application/json" formatted string body to the HTTP request is sent. The HTTP API server expects the Content-Length header to be set correctly; however, it is not set automatically by the client. When the Content-Length header is set to the byte-length of the 8-bit encoded body it gives an error that the Content-Length header is already set. |
| QCCR8C23236                | Modify operation "Validate XML Document" to support XML namespaces                                  | When using the <b>Validate XML Document</b> operation under <i>Utility Operations/XML Processing</i> ) with XML documents that contain XML Namespace tags (xmlns), errors are no longer produced.                                                                                                    |
| QCCR8C23719                | Ping.Traceroute @Actions don't work with "WMI" protocol for "WINDOWS" remoteOS                      | The @Action Ping (56c181bc-a763-435c-<br>9561-4ba29d045c86) under<br>/Operations/Network now works with the WMI<br>protocol for a remote Windows operating<br>system.                                                                                                    |
| QCCR8C24598                | Security issue.                                                                                     |                                                                                                    |
| QCCR8C24957                | HTTP Client - Default location of cacerts                                                           | All the HTTP Client operations now use the default location <oo_<br>Home&gt;/java/lib/security/cacerts.</oo_<br>                                                                                                    |
| QCCR8C25089                | Slow performance of the invoke2 operation in CP11 vs CP6                                            | The Invoke method operation was slower in content packs higher than CP7. The operation speed is now faster.                                                                                                    |
| QCCR8C25112                | SSH/SharedSessions<br>operations do not work in a<br>multi-threaded environment<br>(parallel split) | SSH/SharedSessions use the object GlobalSessionObject, an object available to all branches in a parallel split or multi-instance. However, access to this object is not synchronized.  This resulted in sessions being removed/set at unexpected times and Could not find sessionId in the session context errors.                                                                        |
|                            |                                                                                                    | This issue has now been fixed.                                                                                                    |

| CR Number   | Title                                                                    | Description                                                                                                    |
|-------------|--------------------------------------------------------------------------|----------------------------------------------------------------------------------------------------|
| QCCR8C25230 | Http Client trustAllRoots defaults to 'true'                             | When using HTTP Client operations over HTTPS, it is recommended to set the trustAllRoots input to false to enable a check of the certificate authority that issued the certificate.  The descriptions of these operations have been updated accordingly. |
| QCCR8C25322 | Relative paths in OO are relative to the JAVA_ HOME environment variable | When using relative paths in OO Content they are defined according to the JAVA_HOME system variable. When executing content on OO 10.x, the JAVA_HOME variables are now consistent between Central, Studio, and RAS executions.                          |

### **Known Issues**

For more information about known issues, visit HP Software Support Online, or contact your HP Support representative directly.

#### The /Library/Operations/PowerShell/PowerShell Script operation uses JRAS permissions

If a loopback address is provided as **host**, and the operation is run from a service (such as a RAS), the given **username**'s privileges are not updated.

#### The MySQL JDBC connector needed for the JDBC integration is third party excluded

The MySQL JDBC connector needed for the JDBC integration is 'third party excluded' so it needs to be added by the client. The standard way to add this missing dependency is by deploying a third-party-cp.jar with the artifact. But this has no affect in OO 10.02 if the dependency is not declared in the plugin's POM.

However, the dependency cannot be declared as the JDBC operations also need to work without this dependency (for other databases).

#### SQL Query used against a Netcool DB should not enforce specifying a database

The **SQL Query** operation under */Library/Operations/Databases/JDBC/SQL Query* requires an input for the database name. When a value is specified, an error is written in the Netcool logs even though the operation completes successfully.

#### FileSystem: All operations fail for valid paths on mapped drives

Operations fail when invoked on any file located on a mapped drive.

#### Using "PowerShell Script" in parallel from several runs causes exception

Using PowerShell Script in parallel from several runs sometimes causes an error.

#### Workaround:

Run the **Acquire Lock** operation before invoking the PowerShell operation and then run the **Release Lock** operation.

#### SQL query operation for Netcool db does not handle semicolons

The **SQL query** operation under *Operations/Databases/Microsoft SQL* works correctly for the Netcool database unless the data in one of the fields contains a semicolon. If the delimiter in the operation is customized to a pipe, the results remain null. The same operation works correctly when returning data that does not contain a semicolon.

#### The operation fails if input paused in requested tatus field in the Change Service Status

The **Change Service Status** operation under *Operations/Operating Systems/Windows/Services* fails if the input of the **requestedstatus** field has the value 'paused'.

#### Sample Flow "Move Emails" places the object in an incorrect mailbox

The out-of-the-box flow **Move Emails** under *Operations/Exchange/Exchange 2010/Samples/Emails* fails to move the object in the selected mailbox when an account that does not belong to the mailbox owner is selected.

#### Date parser does not convert a large millisecond value correctly

The Date Parser operation (/Library/Utility Operations/Date and Time/Date Parser) does not convert input values of 2^32 or higher correctly. This limits the output date range to 12/7/1969 - 1/25/1970.

#### Operating System Detector leaves unprintable character at end of ReturnResult

The Operating System Detector operator leaves an unprintable character at the end of ReturnResult. If you try to pass the returned value to the String Comparator operation with a match type of RegEx and a pattern of ".\*", a mismatch error occurs.

## Using the operation "/Library/Operations/File System/Windows Only/Excel/Get Cell" against an Excel file that contains OLE objects, will result in failure

When running a flow that reads an Excel sheet using the "/Library/Operations/File System/Windows Only/Excel/Get Cell" operation, if the Excel file contains OLE objects (for example, checkboxes), the operation fails and displays an error message.

#### SFTP operations do not work with non-password authentications

SFTP operations do not work with passwordless authentications.

Using passphraseless keys to authenticate to the remote host failed due to empty password input.

#### Offset Time by operation fails because of unparsable date

The operation /Library/Utility Operations/Date and Time/Offset Time by produces an error due to an unparsable date.

When the following inputs are set to blank, the operation works correctly:

localeLang =

localeCountry =

## Excel 'Get Row Index by Condition' operation throws org.apache.poi.hssf.record. RecordFormatException: Unable to construct record instance.

The **Get Row Index by Condition** operation under / Operations/File System/Windows Only/Excel fails, an error message displays and an exception is thrown by Apache POI.

#### SQL Server binary data isn't returned as binary in OO

When performing a query from OO in an SQL Server database with a column of type **binary(16)**, the results do not match what appears in the database.

#### Apache POI libraries need to be upgraded to the latest stable version available

There are some issues caused by bugs in the Apache POI version shipped with our content pack.

Workaround: Upgrade to a newer version of Apache POI (version 3.8).

## OOTB flows that use HTTP client v1 operations have default value for trustAllRoots in the description mentioned false

The description of OOTB flows that use HTTP client v1 shows the default for **trustAllRoots** as False. This is not correct as any http client v1 operation now has the default input of True. This issue impacts all OOTB flows that use HTTP client v1 in the HP Solutions, Cloud and other content packs.

#### **IPv6** Limitations

#### [IPv6][WMI] - unable to run WMI operations from Java folder with IPv6 addresses

Running a WMI operation from the Java folder fails when using IPv6 addresses. This is due to third-party issues (j-Interop).

Running with IPv4 addresses works for the same operations.

The following Base content pack flows that depend on **Operations/WMI/Java** do not work with IPv6:

- Get Processes By Name under /Operations/Operating Systems/Windows/Processes
- Get Process PID under /Operations/Operating Systems/Windows/Processes
- Get Windows Processes under / Operations / Operating Systems / Windows / Processes
- Get Process Counters under / Operations / Operating Systems / Windows / Processes
- Get Task List under /Operations/Operating Systems/Windows/Processes
- WMI Query under /Operations/Operating Systems/Windows/Samples/

The **WebDAV** operations under /Operations/Remote File Transfer/WebDAV do not work with IPv6 due to third party issues (Jakarta Slide, Commons Httpclient)

The **Configure Network Adapter** operation under */Operations/Powershell/Network* cannot set IPv6 interfaces for Windows versions up to but not including Windows Server 2012/Windows 8.

The **HP-UX** operating system under */Operations/Operating Systems* has not been validated with IPv6.

The AIX operating system under /Operations/Operating Systems is not validated with IPv6.

The ROSH (Remote Opsware Shell) and GlobalShell (Opsware Global Shell) protocols from the **Remote Command** operation under /Operations/Remote Command Execution have not been validated with IPv6. These protocols integrate with products from HP Server Automation and these products have not yet been validated for IPv6.

The **rexec** protocol from /Operations/Remote Command Execution/Remote Command does not support IPv6 as the rexec server (rexecd daemon) does not support IPv6 connections.

Deprecated operations have not been validated for IPv6.

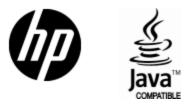

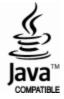